**Regional Computing Center Erlangen (RRZE)** Friedrich-Alexander University Erlangen-Nürnberg (FAU) Martensstrasse 1 91058 Erlangen

Telefon: 09131/85-29955 Telefax: 09131/85-29966 Email: *rrze-zentrale[@f](mailto:helpdesk@rrze.uni)au[.de](-erlangen.de) [www.rrze.fau.de](http://www.rrze.fau.de)*

# "Information for students" Internet, Email, FAU*card,* PC Pools ...

 $\sum$  $\overline{\mathbb{Z}}$ 

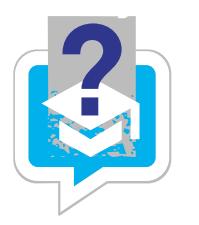

**What do I have to do first when I start my studies at the FAU?** First, activate your IdM username and your email account. All necessary information you will receive in a separate activation letter once you have paid your semester fee and when the registration

process by the administration office is complete. *Please activate your account as soon as possible.* After the activation you can access all online services and online portals.

# **How do I activate my account and student email account?**

Access *[www.idm.fau.de](http://www.idm.fau.de)* and enter your username and your activation password where it says "Activation". Then follow the on-screen instructions.

After that you will have access to all online services of the University (student email account, FAU network, Internet, WLAN, VPN, ...) as well as various online portals (mein campus, StudOn, FAUbox, ...) and will be able to use the public computer-labs (CIP-Pools).

# **Where do I activate my account?**

Over the Internet from any PC, but also at the public infoterminals of the University of Erlangen-Nuremberg (details on the back).

# **What is the FAU***card***?**

The FAU*card* is the student ID card of the University of Erlangen-Nuremberg. It is a multifunctional chipcard that you can use as a student ID card, as a library card for the University libraries and as an ID card for areas with electronic access control. You can also charge the card with money and use it to pay for lunch in the mess halls, at the cafeterias of the University, for snacks and beverages at vending machines and also to make copies at copy machines.

Every semester the card must be validated and updated again at an appropriate validation station. You can find the locations of the validation stations along with more information concerning the FAU*card* at *[www.card.fau.de](http://www.card.fau.de)*

**How do I use the library functions of the FAU***card***?**  In order to be able to use the FAU*card* for the library you must activate it once online by accepting the "Allgemeine Benutzungsordnung der Bayerischen Staatlichen Bibliotheken (ABOB)" (General Terms of Business for Bavarian State Libraries). To activate your library access please go to

*[www.idm.fau.de](http://www.idm.fau.de) → Requests/Tasks → FAUcard*

### **How can I have my FAU***card* **blocked?**

You should immediately block your FAU*card* in case it is lost or stolen.

*[www.idm.fau.de](http://www.idm.fau.de) → Requests/Tasks → block the FAUcard*

**I have activated my account – how do I access the Internet at the University of Erlangen-Nuremberg?** You can use a computer in one of the public computer-labs (CIP-Pools) of the university (e.g. in the university libraries (UB) and (TNZB), at the Faculty of Business, Economics and Law, ...). Within two hours after activation you can access the Internet, work at the computer labs or use your own computer and dial in via WLAN.

#### **Where do I get access to the Internet via WLAN at the FAU?**

There are more than 1.200 access points covering the greater area of Erlangen City, the Southern Campus, Nuremberg and Fürth. FAU students can use the wireless network FAU-STUD. Guest students can use eduroam. Further information is provided at:

*[www.rrze.fau.de/internet-e-mail/internet-zugang/](http://www.rrze.fau.de/internet-e-mail/internet-zugang/wlan) [wlan](http://www.rrze.fau.de/internet-e-mail/internet-zugang/wlan)*

#### **Can I connect to the University network from home?**

Yes! You can connect to the University network by using VPN (virtual private network). All you need is the VPN client of the RRZE. After the installation of the client you have access to the University network. You can also access a variety of scientific journals and databases of the library and the online-shop for FAU hardware.

*[www.rrze.fau.de/internet-e-mail/internet-zugang/vpn](http://www.rrze.fau.de/internet-e-mail/internet-zugang/vpn)*

# **How can I use my University mailbox?**

At the time of enrollment every student gets access to an account (FAUMail account) at the RRZE once the email account has been registered. This email account is used for information concerning registration renewals, for applications for events or exams, for messages from the University library and other important announcements of the FAU. *[www.rrze.fau.de/internet-e-mail/e-mail/postfaecher/](http://www.rrze.fau.de/internet-e-mail/e-mail/postfaecher/faumail-postfach) [faumail-postfach](http://www.rrze.fau.de/internet-e-mail/e-mail/postfaecher/faumail-postfach)*

# **Where can I download personal documents?**

Go to *[www.campus.fau.de](http://www.campus.fau.de)* auf. (to login you must have activated your account). "mein campus" is the web portal for Bachelor/Master students, professors and University employees where personal documents can be accessed and printed (i.e. test results, application documents, events).

#### **Missed a class?**

Simply catch up from home: The video portal of the Friedrich-Alexander University of Erlangen-Nuremberg offers a wide range of audio-visual material online – over 4000 videos, podcasts and PDFs of numerous University classes, presentations and articles from and about the University can be downloaded via the media portal. The video portal of the University can be accessed directly with any browser. *[www.fau.tv](http://www.fau.tv)*

# **Save, synchronize and share data securely.**

You want to save your data and documents comfortably, securely and reliably and keep them synchronized on several devices at once? You want to access them worldwide, share and exchange them with other people? Apply to FAUbox, the cloud storage service of the university with 50 gigabytes of free cloud storage. You retain full control of your data, consistent with the German data protection rules.

*[www.faubox.rrze.fau.de](https://faubox.rrze.uni-erlangen.de/login)*

#### **How can I publish my own information in the Internet?**

The "Blog"-Service of the University allows the creation of weblogs (CMS WordPress) to publish personal messages or additional information about studying at the FAU. Further information can be found at *[www.blogs.fau.de](http://www.blogs.fau.de)*

### **Where do I find the public computer-labs (CIP-Pools) of the University?**

The University of Erlangen-Nuremberg currently maintains CIP-Pools for students at 30 different locations for all faculties in both Erlangen and Nuremberg. A complete listing of all CIP-Pool locations can be found at

*[www.rrze.fau.de/infocenter/kontakt-hilfe/](http://www.rrze.fau.de/infocenter/kontakt-hilfe/computerraeume) [computerraeume](http://www.rrze.fau.de/infocenter/kontakt-hilfe/computerraeume)*

# **Printing, scanning documents and burning CDs and DVDs in CIP-Pools?**

Printers are available at all CIP-Pool-computers. Some of the Cip-Pools offer scanners and CD/DVD burners as well. Please refer to the local administrators for information on printing services and costs. You can contact the information desk ("Service-Theke", IZI-Helpdesk, IZN-Helpdesk) for further information.

# **Software download and privat use**

Some software license agreements permit the private use of software by students of the University of Erlangen-Nuremberg: *[www.rrze.fau.de/hard-software/software](http://www.rrze.fau.de/hard-software/software) → use on private devices* 

# **Where and how can I sign-up for computer classes?**

The RRZE offers all students of the University of Erlangen-Nuremberg an extensive course program. The low-priced training courses are offered as half-day and/or full-day classes both during the semester as well as during the semester break. A detailed description of the specific courses, current events and the possibility for online registration can be found at: *[www.kurse.rrze.fau.de](http://www.kurse.rrze.fau.de)*

#### **Where can I find an overview of all this information?**

Information concerning IdM username, Internet access, WLAN, VPN, information centers, software and hardware at reduced prices and useful manuals and programs (Firefox, VPN, PDF, virus scanners, ...) is made available by the RRZE can be found at: *[www.rrze.fau.de/infocenter/kontakt-hilfe/](http://www.rrze.fau.de/infocenter/kontakt-hilfe/neu-an-der-fau/) [neu-an-der-fau/](http://www.rrze.fau.de/infocenter/kontakt-hilfe/neu-an-der-fau/)*

# **Conditions for using the Internet services and the CIP-Pools of the University of Erlangen-**

#### **Nuremberg:**

All devices and offered Internet services may only be used for purposes of research and science. If abuse is determined, the permission of use will be detracted. Any unauthorised disclosure of or access to your IdM username to third parties is not permitted.

All guidelines of the University of Erlangen-Nuremberg for data processing and CIP-Pools apply *[www.rrze.fau.de/infocenter/rahmenbedingungen/](http://www.rrze.fau.de/infocenter/rahmenbedingungen/ richtlinien/benutzungsrichtlinien) [richtlinien/benutzungsrichtlinien](http://www.rrze.fau.de/infocenter/rahmenbedingungen/ richtlinien/benutzungsrichtlinien)*

# Any questions?

#### **If you have any questions, please refer to your local CIP-Pool administrator**

For the CIP-Pool located at the TNZB: Service-Theke (room 1.013) RRZE, Martensstr. 1, 91058 Erlangen Phone: 09131 / 85-29955, Opening hours: Mon-Thu: 9 a.m. - 4:00 p.m. / Fri: 9 a.m. - 2:00 p.m. *[www.rrze.fau.de/infocenter](http://www.rrze.fau.de/infocenter)*

For CIP-Pools located in the center of the city of Erlangen: Helpdesk, IT-Betreuungszentrum Innenstadt (IZI) Bismarckstr. 1, 91054 Erlangen, C-Tower, Room C105 Opening hours: Mon-Thu: 9 a.m. - 4 p.m. / Fri: 9 a.m. - 2 p.m. *<www.izi.rrze.fau.de>*

For CIP-Pools located in Nuremberg: Helpdesk, IT-Betreuungszentrum Nuremberg (IZN) Lange Gasse 20, 90403 Nürnberg, Room 0.439 Opening hours: Mon-Fri: 9 a.m. - 12 p.m., 2 p.m. - 5 p.m. and 7 p.m. - 9 p.m., Sat: 9 a.m. - 12 p.m., 3 p.m. - 5 p.m., 8 p.m. - 9 p.m. *<www.izn.rrze.fau.de>*